## Computing Curriculum Key Stage 2 Progression of Skills

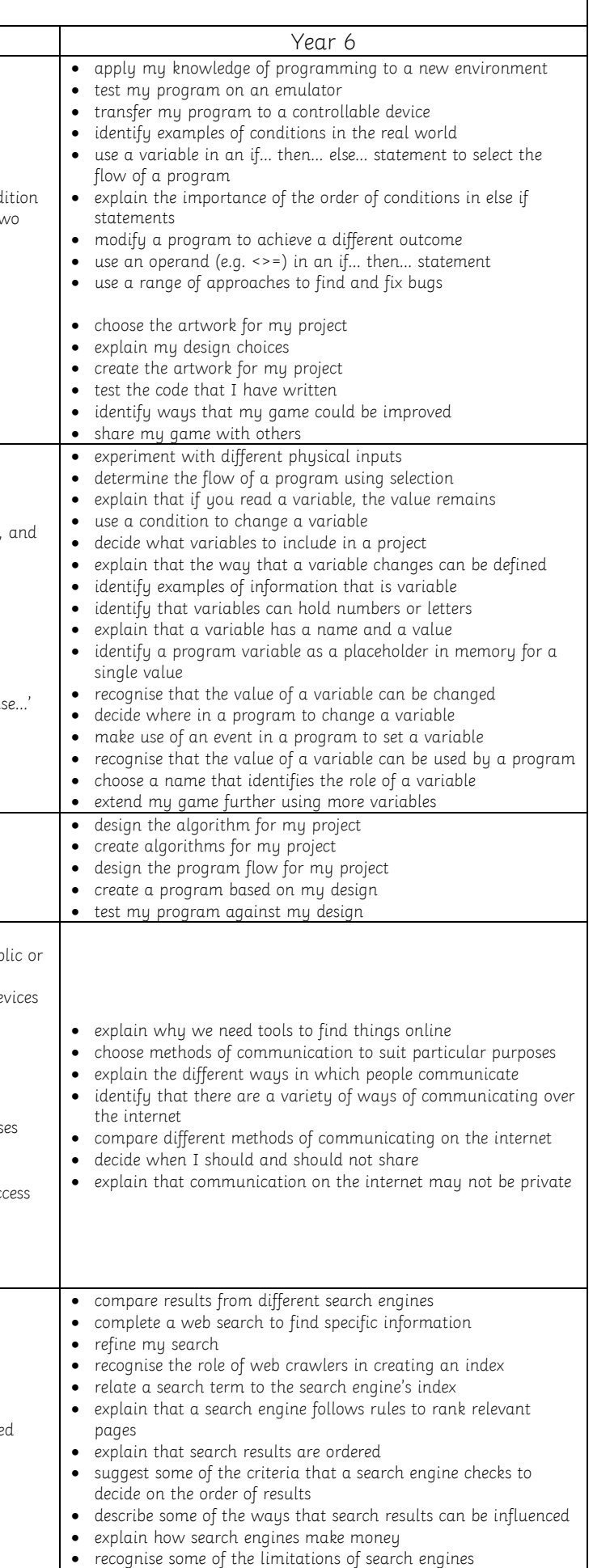

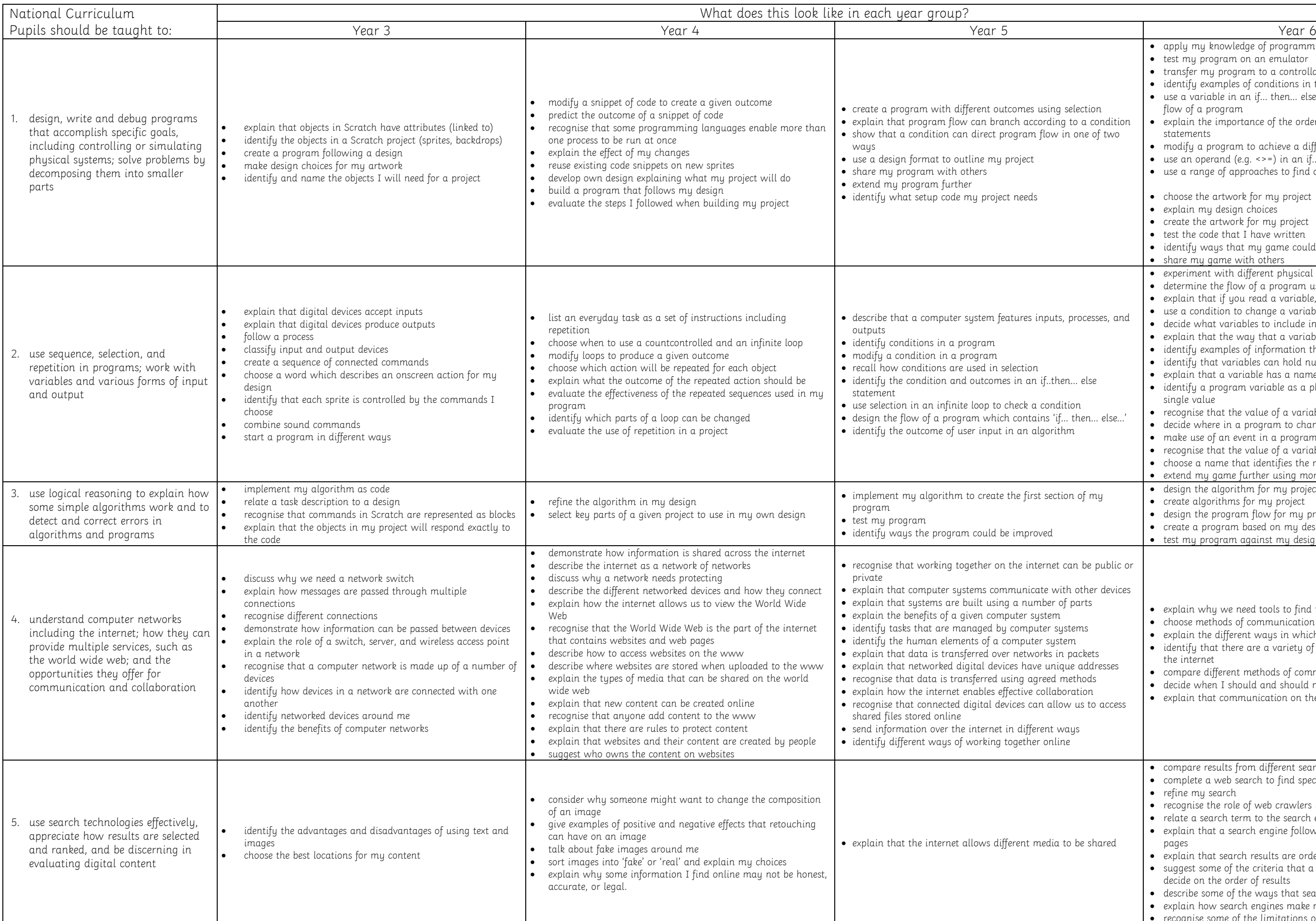

**CORRECTED**<br>
PERRAN-AR-WORTHAL<br>
Every Moment Matters

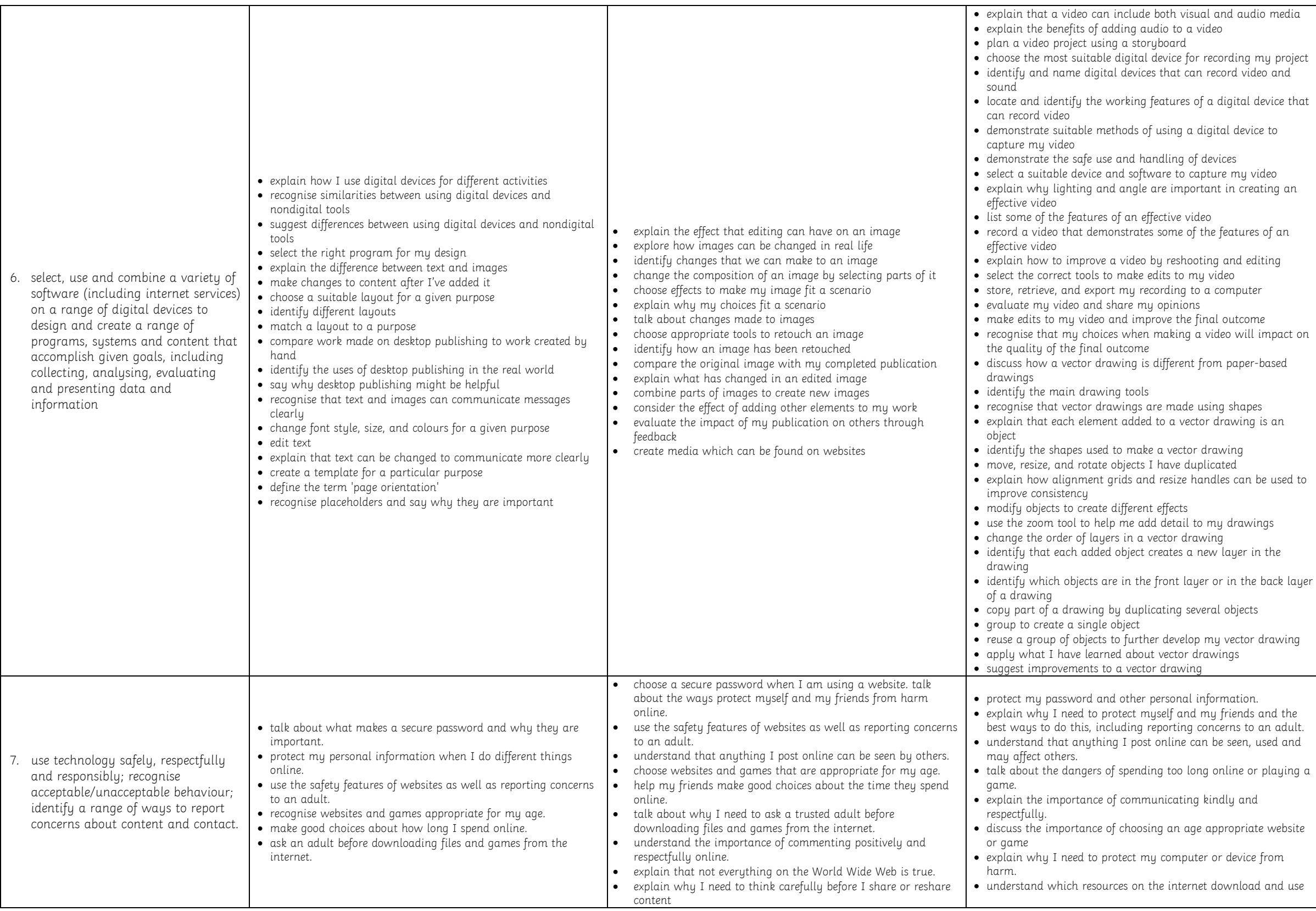

## **PERRAN-AR-WORTHAL Every Moment Matters**

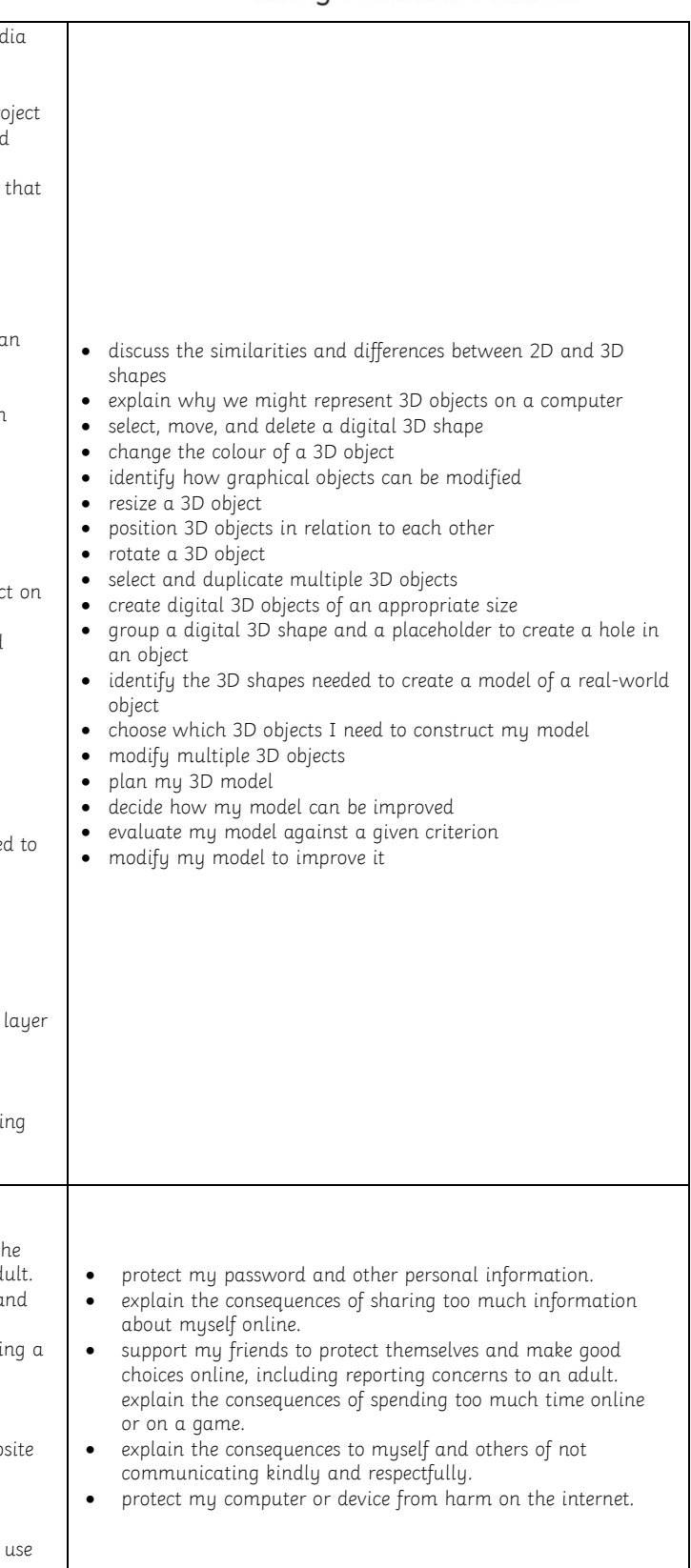